Adobe Photoshop 2020 (Version 22.1)

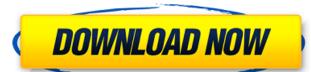

### Ps Photoshop New Version Download Crack + PC/Windows (2022)

Note In the following steps, you'll be organizing an image called `Default.jpg` in the `documents` folder. Replace this file name with your own image file. You'll also use the `Default.jpg` image in the \_Lab 5-1\_ image, \_Lab 5-2\_ image, and \_Lab 5-3\_ image exercises in this chapter. 1. \*\*Launch Photoshop Elements\*\*. The main Photoshop Elements screen appears. If the Organizer window isn't already visible, click the Window button at the right end of the upper-left toolbar and choose Windows and toolbars. 2. \*\*In the Organizer window, click the New button (with the small plus sign) in the bottom-left corner of the window\*\*. You see the plus sign appear in the bottom-left corner of the Organizer window, which looks like Figure

#### Ps Photoshop New Version Download Crack Torrent [Latest-2022]

Adobe Photoshop is a commercial image-editing software program produced by the Adobe Systems, as the successor of Photoshop 3.0, launched in March 1998. Read also: The best photography apps for Windows 10 There are many ways to use the software. Some can open a RAW file (saved using a RAW format such as DNG) and make minor color adjustments for a specific purpose. Others are trained for advanced editing and offering features that most users will never use. In fact, only some of the Photoshop has been used as a graphic design tool. It also became a popular image editing software in the late 1990s. At the time, Photoshop was used by many graphic designers to compose vector graphics. It is no surprise the program is so well suited to editing photos. In fact, there are several features specifically designed for photographers. The program is available for many operating systems including Microsoft Windows, macOS, and Linux. Adobe Photoshop Elements is an alternative to traditional Photoshop. It is a graphic editor for photographers, image editing and editing of the professional version but with fewer features and a simpler user interface. Overview Many Photoshop Elements users use it for low-level image editing: extracting a picture from a RAW photo, cleaning it up, and other tweaks. In addition, it can be used for high-level image editing color. Key features Adobe Photoshop Elements has many tools similar to those of Photoshop. The feature-to-feature list often omits many of the more obscure or esoteric features. These features are mostly related to image editing and are the most important in this review. Some are only available if the user has a subscription to Adobe Creative Cloud. These features exclusive to Photoshop Elements offers more than 250 filter functions and 600 preset filters, many of which cannot be opened in the native application. Photoshop Elements offers 50 built-in editing tools, which are simpler to use. In addition to the usual photo editing tools, Photoshop Elements has a few unique tools, su

#### Ps Photoshop New Version Download With Registration Code For Windows (April-2022)

Q: How does the Sesame Street Cookie Monster clone work in Japan? I have been enjoying the Japanese Sesame Street Cookie Monster spinoff for a little while now. It comes on TV as an ad for "Sanookake," a bakery that makes the "regular" Sesame Street cookies, and for a few days in the old new year was the only one to show up on TV. But it has also been running as an ad for other businesses, like a car dealership. Why does it make me think of their car dealership ad? The ad is half in English, but half in Japanese. But the English Cookie Monster saying "P.I. (Profitable Investment) in the English Cookie Monster voice. It has Cookie Monster voice. How does this work? And is this common? Is there another version of Cookie Monster that has the Japanese Cookie Monster in Japanese ad, one in the Japanese ad, one in the Japanese and one in English. The Japanese ad was aired as a TV ad, not as an infomercial, and the English version was a TV ad, not an infomercial, and the English version was a TV ad, not an infomercial in the ad itself. He appears in the ad, but his role is to show the audience that this is a "Sanookake" bakery, a reference to the Sanookake brand of baked goods. In these other "Sanookake" commercials, Cookie Monster is a full-fledged character. He appears throughout the ad, but with a limited role. He has a clip of him saying "P.I." to the audience, after which he reappears, talking to us. The English "P.I." version of the ad was aired by the original Sanookake company as an ad, and that version of the ad was only seen by viewers who could understand the Japanese on the infomercial. The difference between the original Sanookake ads are better English and better in more ways than the original Sanookake ads were. They have better English,

#### What's New in the Ps Photoshop New Version Download?

Effect of dexmedetomidine and atipamezole on muscle relaxant effects of mivacurium in the rat. We evaluated the effects of mivacurium, a competitive neuromuscular blocking agent, in the rat. Animals were assigned to one of four groups (n = 10 per group). Anesthesia was induced with ether (40%) and maintained with oxygen (0.4 L/min) and sevoflurane (0.5%). The left sciatic nerve was exposed and stimulated, and mivacurium (0.1 mg/kg) was injected intravenously. After 10 min, the right sciatic nerve was exposed and stimulated, and dexmedetomidine (2 micrograms/kg) or saline was injected intravenously. Time to recovery of the tail-clamping response was recorded. Data were analyzed with use of analysis of variance, Tukey's test, and Student's t test. Respiratory rates were similar at all times in the four groups. The time to recovery of the tail-clamping response after mivacurium alone was 78 +/- 16 s. When atipamezole was given before the mivacurium alone, time to recovery was not different than in the control group (120 +/- 19 s; P = 0.12). The time to recovery was not different in rats treated with atipamezole and dexmedetomidine before mivacurium alone than in the control group (52 +/- 13 s; P = 0.19). We concluded that the administration of dexmedetomidine before mivacurium when administered for anaesthesia in the rat. The recovery of neuromuscular blockade is not altered by the presence of dexmedetomidine. [An increasing number of hospitals in the Netherlands use private or public healthcare insurance: Consequences for nursing?]. In the Netherlands, health care is financed by a combination of public subsidies, insurance premiums and patient out-of-pocket expenses. Between

# **System Requirements:**

Minimum: OS: Windows 7 (32/64-bit), Windows 8 (32/64-bit), Windows 8 (32/64-bit), Windows 8 (32/64-bit), Windows Server 2012 (32/64-bit), Windows Server 2016 (32/64-bit), Windows Server 2016 (32/64-

## Related links:

https://www.reperiohumancapital.com/system/files/webform/darena665.pdf https://www.topperireland.com/advert/download-adobe-photoshop-cc-2020-crack-url/

https://citywharf.cn/download-photoshop-cs4-2019-for-pc/

https://www.owink.com/upload/files/2022/07/UbnFOro1cxOYaVjy8xOF 01 6d689b9150a39735cf10d016c76db44b file.pdf

https://7blix.net/wp-content/uploads/2022/07/hespesta.pdf http://versiis.com/?p=32751

https://curriculocerto.com/wp-content/uploads/2022/07/adobe photoshop cs4 extended crack free download.pdf https://ugazette.com/how-to-use-photoshop-cs6-custom-shape-tool/

https://firis.pl/download-stylish-fonts-for-photoshop-free/ https://in-loving-memory.online/free-nature-pictures-for-your-desktop/

https://iwasacrookedlawyer.com/uncategorized/adobe-7-0-photoshop-free-download/

https://h-stop.com/wp-content/uploads/2022/07/Adobe Photoshop CC 2021 free download.pdf

https://superstitionsar.org/how-to-download-free-adobe-photoshop-cc/ https://danahenri.com/adobe-photoshop-portrait-plugin-utilities/

https://it-labx.ru/wp-content/uploads/2022/07/Best Photoshop Text Style.pdf

http://ulegal.ru/wp-content/uploads/2022/07/10 Best Sites to Find Free Graphics for Photoshop.pdf

http://goldeneagleauction.com/?p=43241

https://us4less-inc.com/wp-content/uploads/free\_photoshop\_design\_download.pdf

https://emealjobs.nttdata.com/en/system/files/webform/odetanj312.pdf

http://jameschangcpa.com/advert/adobe-photoshop-cc-2020-activation-code-full-version-free/